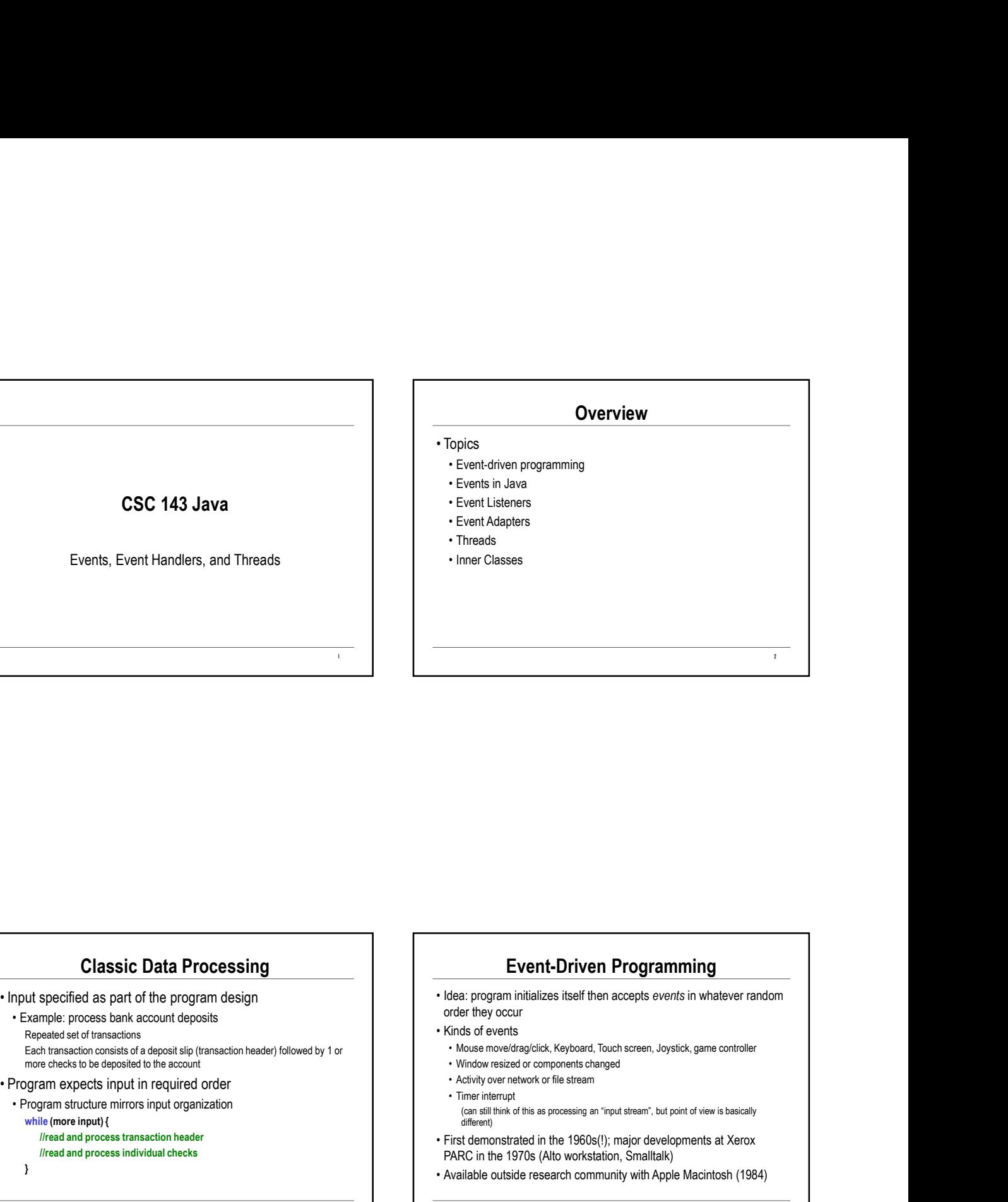

## Classic Data Processing

- 
- Repeated set of transactions Each transaction consists of a deposit slip (transaction header) followed by 1 or **Music School of Archaeology** of the account of the account of the account of the account of the account of the account of the account of th more checks to be deposited to the account Classic Data Processing<br>
• Input specified as part of the program design<br>
• Frample: process back account deposits<br>
Frample: process in a recovered order than expects in the state of the strained<br>
Frample: The strained or Classic Data Processing<br>
engule specified as part of the program design<br>
Program structure mirrors in the control operation<br>
Repeated and process between the program intellegation<br>
The monogram structure mirrors input orga
- 
- while (more input) {
	- //read and process transaction header //read and process individual checks
- }
- Event-Driven Programming
- order they occur **Event-Driven Programming**<br>• Idea: program initializes itself then accepts events in whatever random<br>• order they occur<br>• Moss events develop (i.e., Keyboard, Touch screen, Joystick, game controller<br>• Motive messized or co **Event-Driven Programming**<br>• Idea: program initializes itself then accepts *events* in whatever random<br>• Kinds of events<br>• Kinds of events<br>• Notice remove of proportion through compute the research of the stress<br>• Notice w
- -
	-
	-
- 

3 and the contract of the contract of the contract of the contract of the contract of the contract of the contract of the contract of the contract of the contract of the contract of the contract of the contract of the cont

- (can still think of this as processing an "input stream", but point of view is basically different)
- PARC in the 1970s (Alto workstation, Smalltalk)
- 

4

#### Java Events

- **BEVENTS<br>
 An event is represented by an event object**<br>
 ANT/Swing events are subclasses of ANTEvent. Some examples:<br>
 MouseTeent button present<br>
 MouseTeent monogoned interaction of the component of the component **EV**<br> **EV**<br>
A Revent Septes that are subclear any object that<br>
Advisoring event is represented by an event object<br>
A Advisoring event be a subclasses of AWTEvent. Some examples:<br>
A Advisoring the activative management are **Lava Events**<br>
<br>
Version examples:<br>
NATA Event bigged manufactures were the component that can generate the<br>
Action-line present – sephond in particular examples:<br>
Action-line of the object must increase<br>
NATA Event bigged  $\begin{tabular}{|c|c|} \hline & \multicolumn{3}{|c|}{\textbf{GVM}} & \multicolumn{3}{|c|}{\textbf{GVM}} & \multicolumn{3}{|c|}{\textbf{GVM}} & \multicolumn{3}{|c|}{\textbf{GVM}} & \multicolumn{3}{|c|}{\textbf{GVM}} & \multicolumn{3}{|c|}{\textbf{GVM}} & \multicolumn{3}{|c|}{\textbf{GVM}} & \multicolumn{3}{|c|}{\textbf{GVM}} & \multicolumn{3}{|c|}{\textbf{GVM}} & \multicolumn{3}{|c|}{\textbf{GNN}} & \multicolumn{3}{|c|}{\textbf$ **Mouse Contain and Second Containers (Containers )**<br>
Mouse event is represented by an event object with sime vent of the component that can generate the exhibiton press or a<br>
More the component that can generate the ephot • All user interface components generate events when  $\frac{1}{2}$  All user interface components generate events when appropriate<br>
All user interface components generate events when appropriate<br>
γ All user interface componen • An event is represented by an event object<br>
• An event is represented by an event object<br>
• AdviCsent – seconds as subcleases of AWTEvent. Some examples:<br>
• Monofers – seconds are subcleases of AWTEvent. Some examples: **Lava Events**<br>
Nevent interference and by an event biject<br>
Advisoring certains are subclassed of AWTEvent. Some examples:<br>
Advisoring certains are subclassed of AWTEvent. Some examples:<br>
Advised interface object in th **USIVA EVENTS**<br>
• Other information approximate the event is represented by an event object<br>
A AWTEWext, some examples:<br>
A AWTEWER, some examples:<br>
A AWTEWER, some examples:<br>
More for the event of the event<br>
Museric win  $\begin{array}{|c|c|} \hline \textbf{A void Evol115} & \textbf{Event} \\ \hline \textbf{A void VIDS} & \textbf{P void VIDS} & \textbf{P void V$ 
	-
- 
- 
- 
- 
- 

#### Event Listeners

the component that can generate the event

5

 $7$  and  $7$  and  $7$  and  $7$  and  $7$  and  $7$  and  $7$  and  $7$  and  $7$  and  $7$  and  $7$  and  $7$  and  $7$  and  $7$  and  $7$  and  $7$  and  $7$  and  $7$  and  $7$  and  $7$  and  $7$  and  $7$  and  $7$  and  $7$  and  $7$  and  $7$  and  $7$  and  $7$  a

- **Event Listeners**<br>• Basic idea: any object that is interested in an event registers itself with<br>• The object must implement the aepropriate Interface<br>• ActionListener, KeyListener, MouseListener (buttons), MouseMotionListe (move/drag), others …
- **Event Listeners**<br>• Basic idea: any object that is interested in an event registers itself with<br>• The object must implement the appropriate Interface<br>• The object must implement the appropriate Interface<br>• (move<sup>4</sup>day), ot **Event Listeners**<br>Basic idea: any object that is interested in an event registers itself with<br>the copern dust implement the appropriate Interface<br>ActionListener, KeyListener, MouseListener (buttons), MouseMotionListener<br>Ac **Event Listeners**<br>• Basic idea: any object that is interested in an event registers itself with<br>the component that can generate the event<br>• The object must implement the appropriate Interface<br>• Addicalistener, Keylistener, **Event Listeners**<br>
Masic idea: any object that is interested in an event registers itself with<br>
e component that can generate the event<br>
the object must implement the appropriate Interface<br>  $\lambda$  chousingers, (KeyLigener, M MouseDragged, etc. etc. etc. **Event Listeners**<br>
ic idea: any object that is interested in an event registers itself with<br>
component that can generate the event<br>
cobject must implement the appropriate Interface<br>
movedrag), others....<br>
chuses Moissingat **Event Listeners**<br>
Hasic idea: any object that is interested in an event registers itself with<br>
the cobject must implement the appropriate the event<br>
ActionListenc, KeyListenc, MouseListener (buttons), MouseMotionListener<br>
- 
- 

#### Example: Mouse Clicks

Mouser( ) { super( ); addMouseListener(this);

#### /\*\* Process mouse click \*/

}

```
public void mouseClicked(MouseEvent e) {
  System.out.println("mouse click at x = " + e.getX() + " y = " e.getY());
```
}

public class Mouser extends JPanel implements MouseListener {<br>
<sup>the</sup> Constructor - register this chiect to listen for mouse eyents \*/<br>
<sup>the</sup> Constructor - register this chiect to listen for mouse eyents \*/ Alternative vacuum of the state of the state of the state of the state of the state of the state of the state of the state of the state of the state of the state of the state of the state of the state of the state of the s • Also must implement the other also must be added to the other events in Mouse Clicks and a button to the organization with problem<br>
(if not absorptive in the other events in MouseListener (if not Mouse The organization Example: Draw Button Mousabragged etc. etc. etc.<br>
Florinde – because these are part of an interface, you can't charge their signatures.<br>
- An event chied describing the event is a parameter to the receiving method<br>
- Idea: add a button to the application to redraw a polygon • First, in the MainClass, add a JButton<br>• Idea: add a button to the graphical view of the polygon<br>• First, in the MainClass, add a JButton<br>• First, in the MainClass, add a JButton

6

#### Button/View Layout

**Button/View Layout**<br>
historial method<br>
<br>
<br> **France a button are record build contribution**<br>
<br>
<br> **France distribution (Prance Polygon/Model object - should<br>
<br>
<br>
<b>Panel southPanel and the Device of Device Contribution (Poly Button/View Layout<br>
JUI method<br>
JUI method<br>
JUI method<br>
JUI method<br>
JUI method<br>
JUI method ("Disloce a button at the better of the frame<br>
Durant and the polygon delayer and the raw Julian Christmas and the raw Julian ("Di** Button/View Layout<br>
JUI method<br>
View South and the bottom of the frame<br>
View Should handle the draw button Clicks?<br>
View Should handle the draw button clicks?<br>
Substant and mean and the bottom of the frame<br>
Substant area a southPanel.add(draw); southPanel.setBackground(Color.WHITE); frame.add(southPanel, BorderLayout.SOUTH);

#### Handling Button Clicks

- // place a button at the bottom of the frame<br>
Figure 2011 Not the PolygonModel object shouldn't know about views
- **Handling Button Clicks**<br>• Who should handle the draw button clicks?<br>• Not the PolygonModel object shouldn't know about views<br>• But need to catch the event and the mail methods in the<br>PolygonModel to carry out the pause/ **Handling Button Clicks**<br>• Not should handle the draw button clicks?<br>• Not the PolygonModel object – shouldn't know about views<br>• But need to catch the event and then call methods in the<br>• PolygonModel to carry out the pau
	-
	-

9

**Handling Button Clicks**<br>
Who should handle the draw button clicks?<br>
• Not the PolygonModel object – shouldn't know about views<br>
• But need to catch the event and then call methods in the<br>
• One solution: create a *istener* **Handling Button Clicks**<br>
ho should handle the draw button clicks?<br>
Not the PolygonModel object – shouldn't know about views<br>
But need to catch the event and then call methods in the<br>
PolygonModel to carry out the pause/re **Handling Button Clicks**<br>
• No should handle the draw button clicks?<br>
• Not the PolygonModel object – shouldn't know about views<br>
• But need to catch the event and then call methods in the<br>
• PolygonModel to carry out the **Handling Button Clicks**<br>• Who should handle the draw button clicks?<br>• Not the PolygonModel biject – shouldn't know about views<br>the read to catch the event and then call methods in the<br>PolygonModel to carry out the pause/r **Handling Button Clicks**<br>• Who should handle the draw button clicks?<br>• Not the PolygonModel object – shouldn't know about views<br>• But need to catch the event and then call methods in the<br>• PolygonModel to carry out the pau **Handling Button Clicks**<br>
no should handle the draw button clicks?<br>
Not the PolygonModel object – shouldn't know about views<br>
tut need to cach the event and then call methods in the<br>
olygonModel to carry out the pause/resu draw.addActionListener(controller);

# Listener Object

// instance variables } /\*\* Process button clicks by creating a new polygon\*/ ??? } }

11 Code in MainClass<br>
Proposecutive controller controllerime PolygonControllerime<br>
Distribute controllerimplements<br>
Class PolygonControllerimplements<br>
Action class PolygonControllerimplements<br>
Action Class PolygonControlleri PolygonControlling controlling the model<br>
Listener Object<br>
Mission and Adapter Controlling (and the model we are controlling to the model we are controlling to the model<br>
Program Model model;<br>
Program we are controlling th  $\begin{tabular}{|c|c|} \hline \multicolumn{3}{|c|}{\textbf{Set}} & \multicolumn{3}{|c|}{\textbf{Set}} & \multicolumn{3}{|c|}{\textbf{Set}} & \multicolumn{3}{|c|}{\textbf{Set}} & \multicolumn{3}{|c|}{\textbf{Set}} & \multicolumn{3}{|c|}{\textbf{Set}} & \multicolumn{3}{|c|}{\textbf{Set}} & \multicolumn{3}{|c|}{\textbf{Set}} & \multicolumn{3}{|c|}{\textbf{Set}} & \multicolumn{3}{|c|}{\textbf{Set}} & \multicolumn{3}{|c|}{\textbf{Set}} & \multicolumn{3}{$ **Event Adapter Classes**<br>
<sup>Elistener Object<br>
<sup>Elistener Object<br>
<sup>Disences and the cost we are controller<br>
<sup>PhygonXodel model = and controller and the cost we are controller<br>
<sup>PhygonXodel model (PolygonXodel model) {<br>
Phy</sup></sup></sup></sup></sup> Listener Object<br>
Listener Object<br>
Class PolygonController implements Actor<br>
Signal Constrained (The model we are controlling<br>
Constrained for object of the model we are controlling<br>
Constrained for object of the Polygon Co **Listener Object**<br>
Distance **Chasses**<br>
Distance window and implements Added Listener (<br>
Distance windows action in the members of control of the chasses Proposition control of the chasses Proposition<br>
Primary methods of t 12 and the contract of the contract of the contract of the contract of the contract of the contract of the contract of the contract of the contract of the contract of the contract of the contract of the contract of the con Event Adapter Classes • Code in MainClass<br>• PelygonController new PelygonController(model);<br>• draw add-cloricistener controller);<br>• Interfaces like MouseListener and WindowListener contain<br>• Interfaces like MouseListener and WindowListener cont many methods; often we only are interested in one or two eraw above bounderele (controler);<br> **Event Adapter Classes**<br>
• Interfaces like MouseListener and WindowListener contain<br>
many methods; often we only are interested in one or two<br>
• Alternative to implementing the interface provide empty implementations for uninteresting methods – adapter classes • 1992<br>• Junctifaces like MouseListener and WindowListener contain<br>many methods; often we only are interested in one or two<br>Attenative to implementing the interface and having to<br>provide empty implementations for unintere implementations of all required methods for each of the event listener interfaces KeyAdapter (for KeyListener), MouseAdapter (for MouseListener), WindowAdapter (for WindowListener), etc. **Event Adapter Classes**<br>
Interfaces like MouseListener and WindowListener contain<br>
Internative to implementing the interface and neo ro two<br>
Internative to implementations for uninteresting methods-<br> *dapter classes*<br>
Seva

 $10 \qquad \qquad$ 

#### Threads and The AWT Event Thread

- streams of instructions.
- -
	-
- 
- 
- 
- simultaneously with your application code

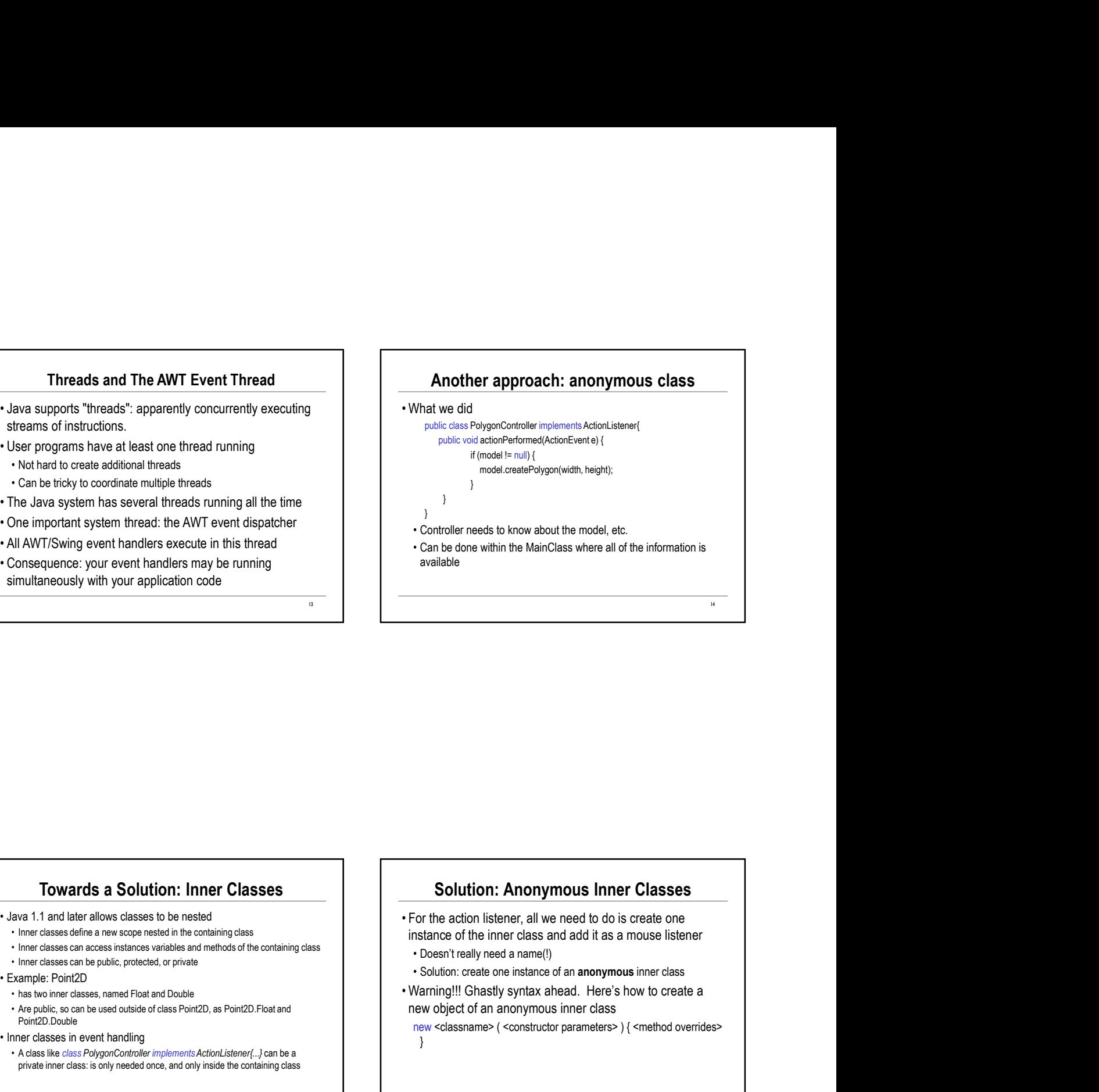

#### Towards a Solution: Inner Classes

- 
- 
- 
- 
- -
- Are public, and a **Solution:** Inner Classes<br>
even 1.1 and later allows classes to be nested<br>
 Inner classes define a new scope nested in the containing class<br>
 There action listence;<br>
 Inner classes can be public, Point2D.Double • I available allows classes to be nested<br>
• I available allows classes to be nested<br>
• Inner classes of the containing class<br>
• Inner classes can access in the public, problems in the containing class<br>
• Inner classes in **For wards a Solution: Inner Classes**<br>
eva 1.1 and later allows classes to be nested<br>
the containing class<br>
there class action is public, profession access instance a containing class<br>  $\frac{1}{2}$ <br>  $\frac{1}{2}$ <br>  $\frac{1}{2}$ <br>  $\frac$
- 
- private inner class: is only needed once, and only inside the containing class

#### Solution: Anonymous Inner Classes

- instance of the inner class and add it as a mouse listener
- 

15

- 
- new object of an anonymous inner class
- new <classname> (<constructor parameters>) {<method overrides> }

16 and 16 and 16 and 16 and 16 and 16 and 16 and 16 and 16 and 16 and 16 and 16 and 16 and 16 and 16 and 16 an

### Anonymous class for the controller

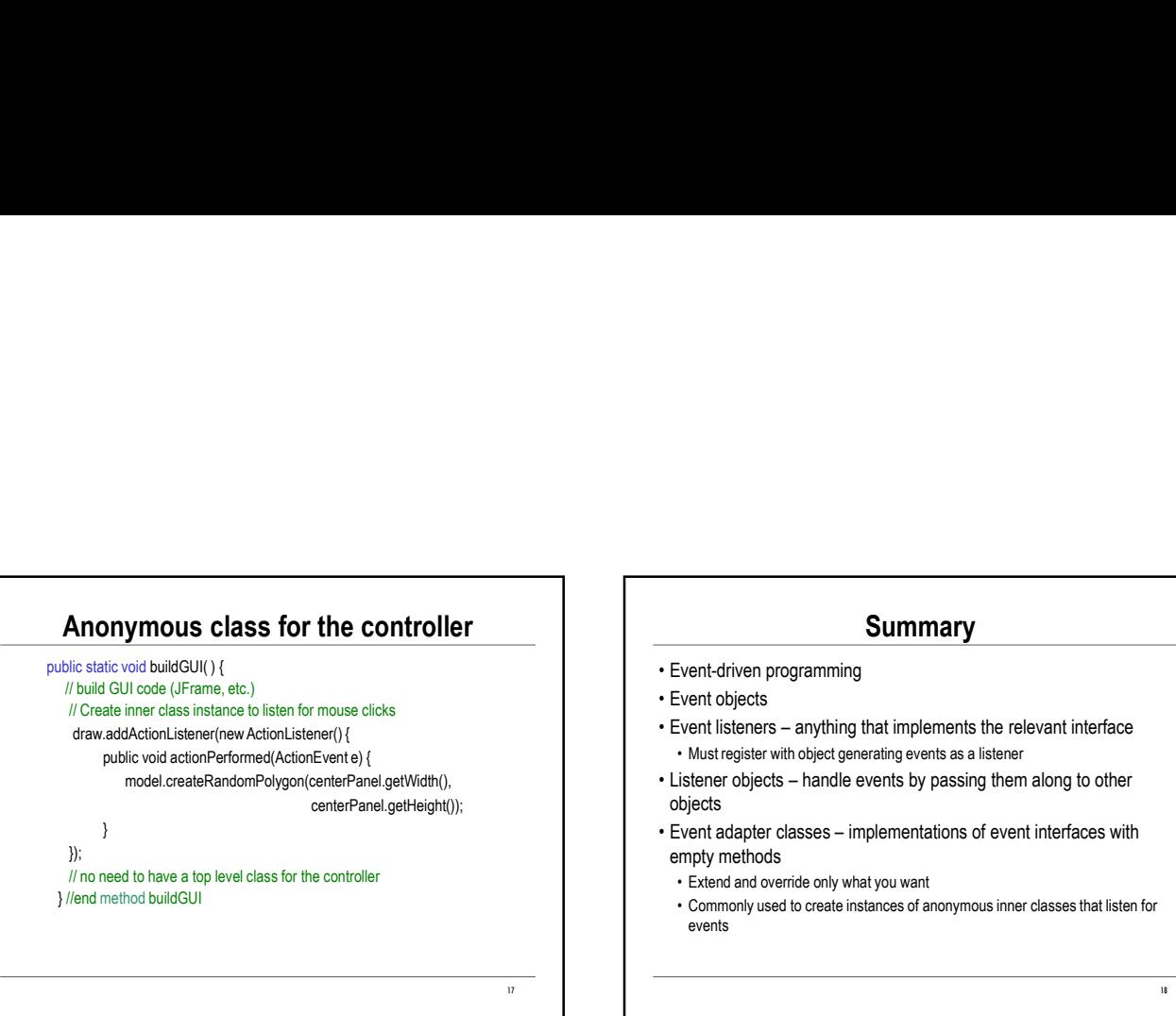

#### **Summary**

- 
- 
- **Summary**<br>• Event-driven programming<br>• Event bigiers<br>• Here the distensers anything that implements the relevant interface<br>• Mustregister with object generating events as a listener<br>• Listener objects handle events by **Summary**<br>• Event-driven programming<br>• Event objects<br>• Event listeners – anything that implements the relevant interface<br>• Musregister with object generating events as a listener<br>• Listener objects<br>• Listener objects<br>• Lis
- objects
- **Event-driven programming<br>• Event objects**<br>• Event bisteners anything that implements the relevant interface<br>• Must register with object generating events as a listener<br>• Listener objects handle events by passing the **Summary**<br>
• Vent-driven programming<br>
• Vent-driveners – anything that implements the relevant interface<br>
• Must register with object generating events as a listener<br>
• Must register with object generating events as a list **Summary**<br>• Event-driven programming<br>• Event bisjects<br>• Levent Isteners – anything that implements the relevant interface<br>• Musregister with object generating events as a listener<br>• Listener objects – handle events by pass **Summary**<br>• Event diviets<br>• Event bijects<br>• Mustregister with object generaling events are relevant interface<br>• Mustregister with object generaling events as a listener<br>• Listener objects – handle events by passing them al empty methods **Summary**<br> **Summary**<br>
Find and overthe programming<br>
Find its interaction overthe only that implements the relevant interface<br>
Findest end over the metal overthe periods as a listener<br>
stread and overthele events by passing **Summary**<br>• Covert driven programming<br>• Covert objects<br>• Commonly used to check stance in the classes of anonymous inner classes<br>• Commonly used to create instances of anonymous inner classes that listen for<br>• Commonly use
	-
- events

18